**请问能在手机上炒股吗,手机上可以炒股吗?-股识吧**

用手机登陆wap网站,找到自己的手机型号,一步步点进去就可以了。

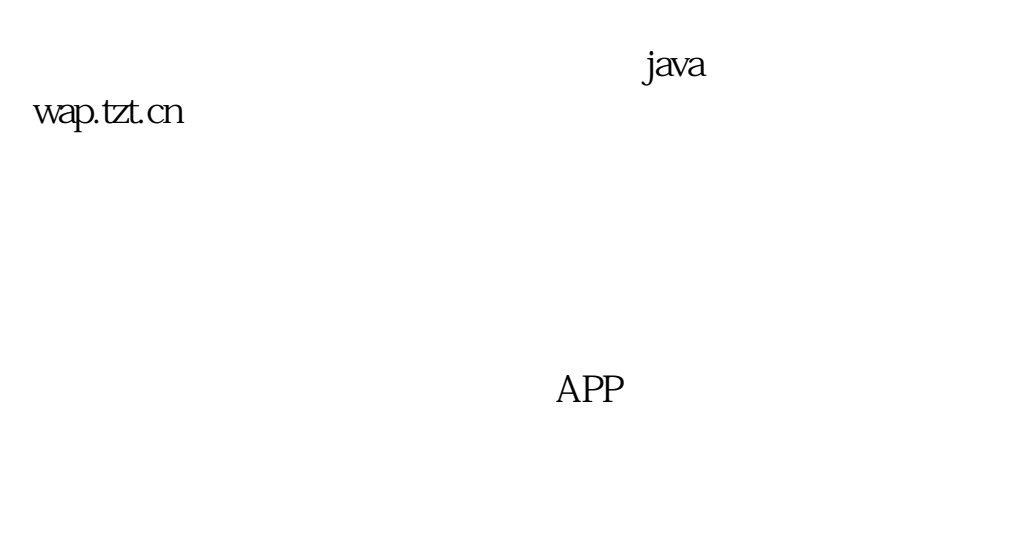

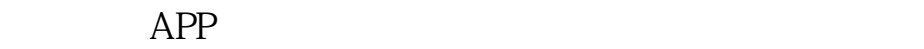

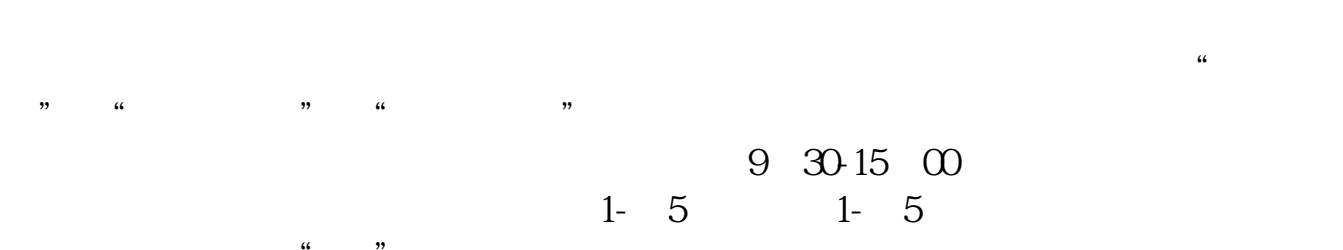

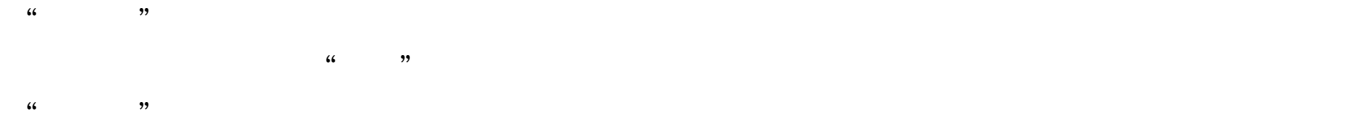

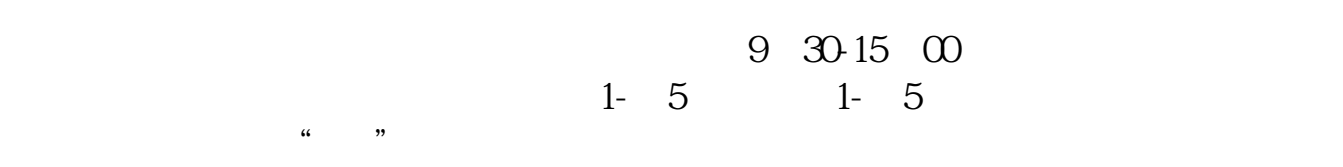

 $APP$ 

 $1.$ 

 $4.$  $5.$  $6.$ 

 $3.5\%$ 

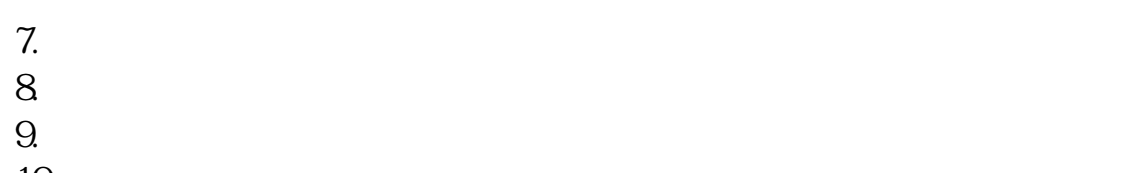

 $10$ 

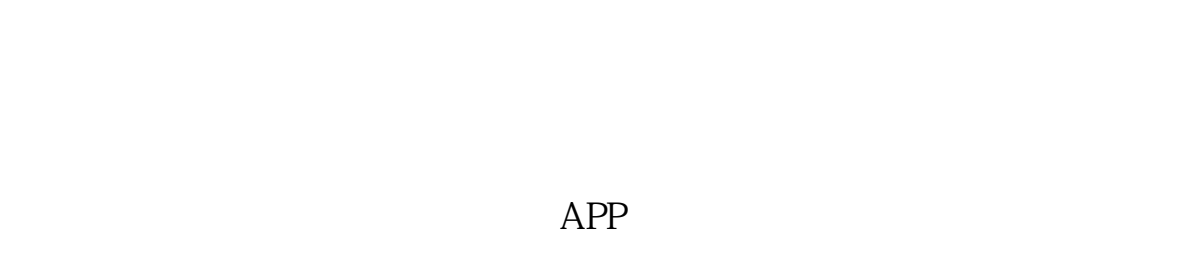

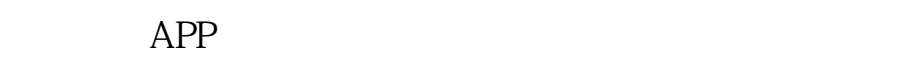

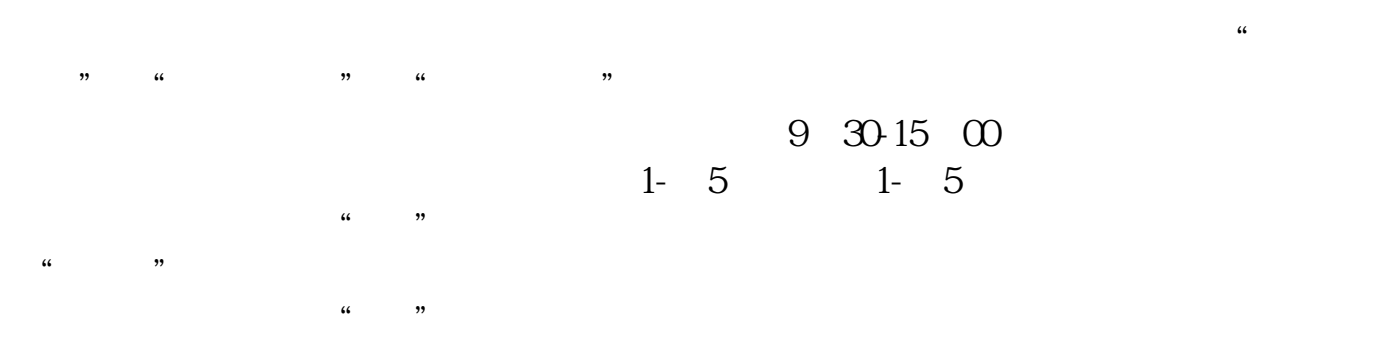

 $\mathcal{L}$   $\mathcal{L}$   $\mathcal{$ 

#!NwL!#

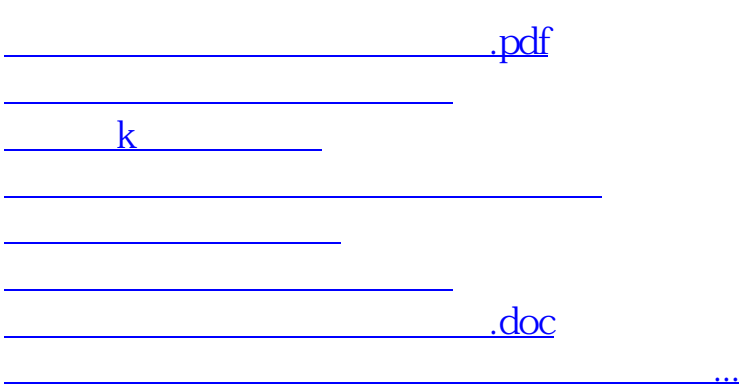

<https://www.gupiaozhishiba.com/subject/30062701.html>